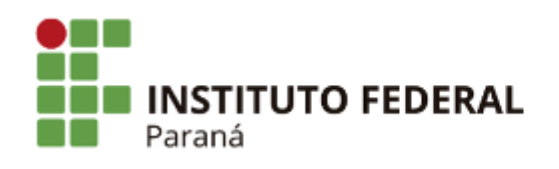

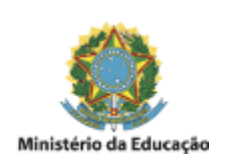

#### **EDITAL INTERNO**

### **EDITAL N° 14, DE 26 DE FEVEREIRO DE 2024**

# **PROCESSO SELETIVO PARA PROVIMENTO DE 01 (UMA) VAGA DE PROFESSOR SUBSTITUTO DO IFPR CAMPUS AVANÇADO GOIOERÊ, ÁREA DE CONHECIMENTO: FÍSICA, REGIME DE TRABALHO: 40 HORAS SEMANAIS, DE QUE TRATA O EDITAL Nº 03/2024 – UMUARAMA/IFPR**

#### **RESULTADO PRELIMINAR**

O Presidente da Comissão Avaliadora torna público o resultado preliminar, em **ordem alfabética**, do Teste Seletivo de Provas de Análise de Currículo e Didática, para provimento de 01 (uma) vaga de regime de 40 (quarenta) horas semanais para Professor Substituto do Ensino Básico, Técnico e Tecnológico da área de conhecimento de Física, de que trata o Edital nº 003/2024 – PROGEPE/IFPR.

## **ÁREA: FÍSICA**

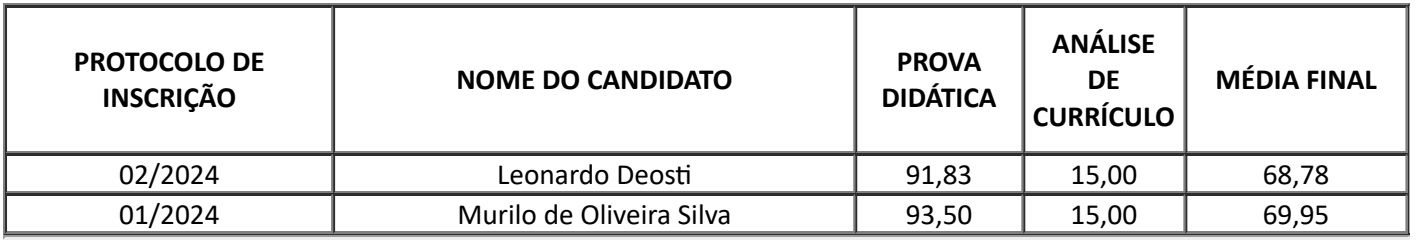

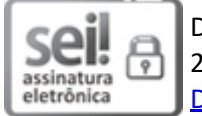

Documento assinado eletronicamente por **GABRIEL AUGUSTO CACAO QUINATO**, **DIRETOR(a)**, em 26/02/2024, às 16:43, conforme horário oficial de Brasília, com fundamento no art. 6º, caput, do Decreto nº 8.539, de 8 de [outubro](http://www.planalto.gov.br/ccivil_03/_Ato2015-2018/2015/Decreto/D8539.htm) de 2015.

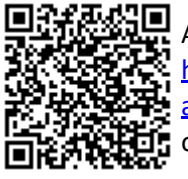

A autenticidade deste documento pode ser conferida no site [https://sei.ifpr.edu.br/sei/controlador\\_externo.php?](https://sei.ifpr.edu.br/sei/controlador_externo.php?acao=documento_conferir&id_orgao_acesso_externo=0) [acao=documento\\_conferir&id\\_orgao\\_acesso\\_externo=0,](https://sei.ifpr.edu.br/sei/controlador_externo.php?acao=documento_conferir&id_orgao_acesso_externo=0) informando o código verificador **2874297** e o código CRC **E0B6E41C**.

**Referência:** Processo nº 23411.023669/2023-38 SEI nº 2874297

INSTITUTO FEDERAL DO PARANÁ | GOIOERE/SEGEPE/IFPR/GOIOERE-SEGEPE/GOIOERE Rodovia Luiz Dechiche, s/n.,ao lado da Polícia Rodoviária Estadual, próximo ao trevo da UEM Goioerê - PR | CEP CEP 87360-000 - Brasil